## **CAMPAIGN FINANCIAL REPORT**

To of Municipality) corder / Town For Full name of candidate  $\frac{1}{\sqrt{25}}$ street Address 941 Wadlergh LN Utah Zip Code  $84501$  $Prrc$ City Name of office <u>Price</u> City Council (District) Contributions 1a. Aggregate total of contributions under \$500.00 . . . . . . . . . . OR 1b. Itemized total of contributions totaling \$500.00 or more . . . . . . . . . . . . (Form "A" total from other side of this sheet) **Expenditures** 2a. Aggregate total of campaign expenditures under \$500.00 . . . . . . . . . . **OR** 2b. Itemized total of campaign expenditures . . . . . . . . . . . . . . . . (Form "B" total from other side of this sheet) 3. Balance at the end of the reporting period ......................... (Difference between lines 1 and 2)  $Sig$  pd  $\frac{1}{2}$  $23$ (Candidate)

NOTE: If a candidate receives \$500 or less and spends \$500 or less, he or she can report the total amount of all contributions and expenditures.

NOTE: Utah election code 10-3-208 states that all municipalities shall adopt an ordinance establishing campaign finance disclosure requirements for candidates running for city or town office. You should check with your city recorder or town clerk for the disclosure requirements which pertain to your municipality.

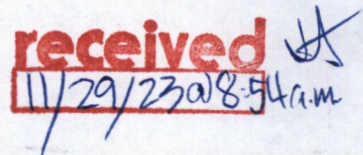

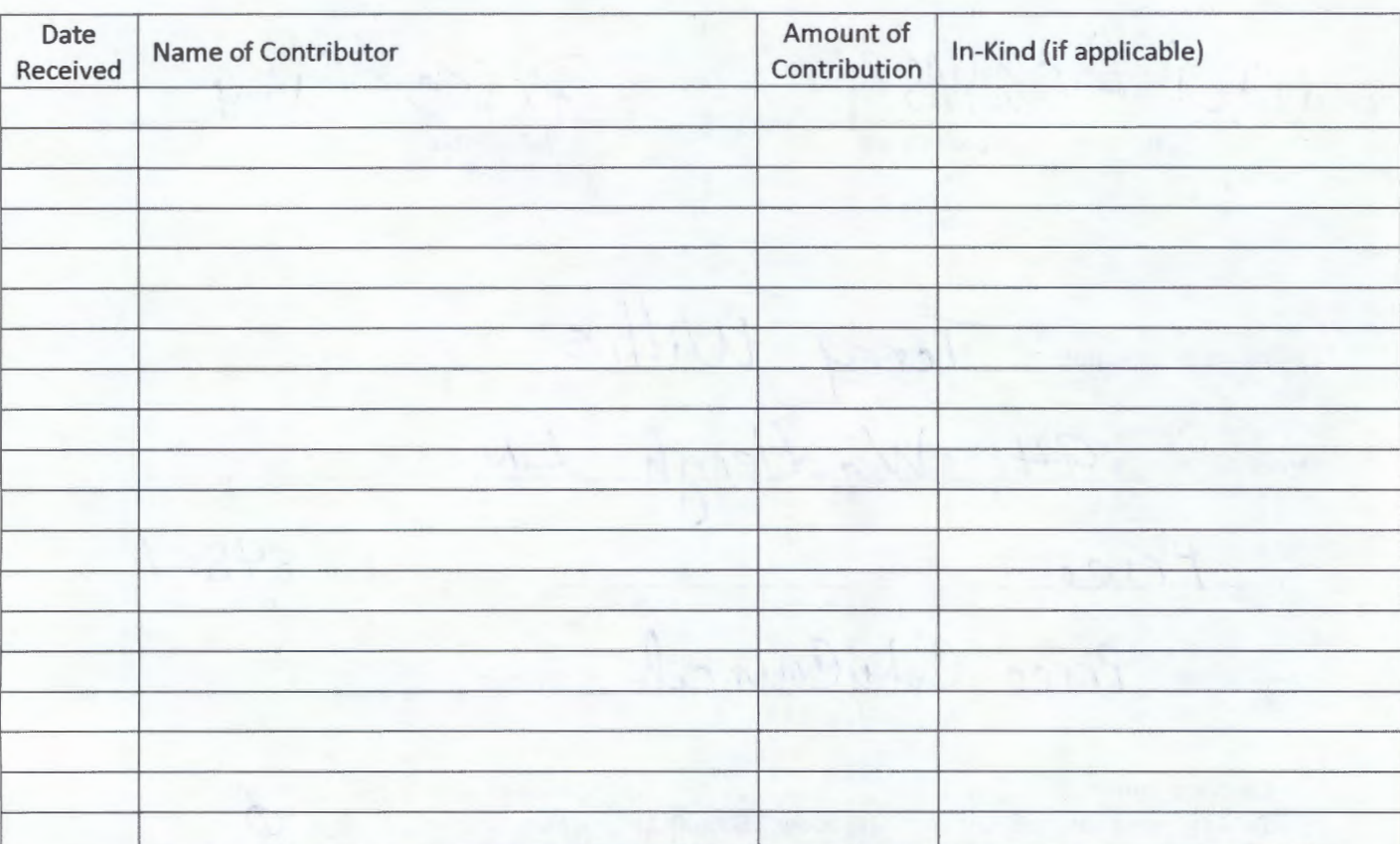

## **ITEMIZED CONTRIBUTION REPORT {Form "A")**

(If additional space is needed, use blank paper and list information like the above format and then attach to report.)

## **ITEMIZED EXPENDITURE REPORT {Form "8"}**

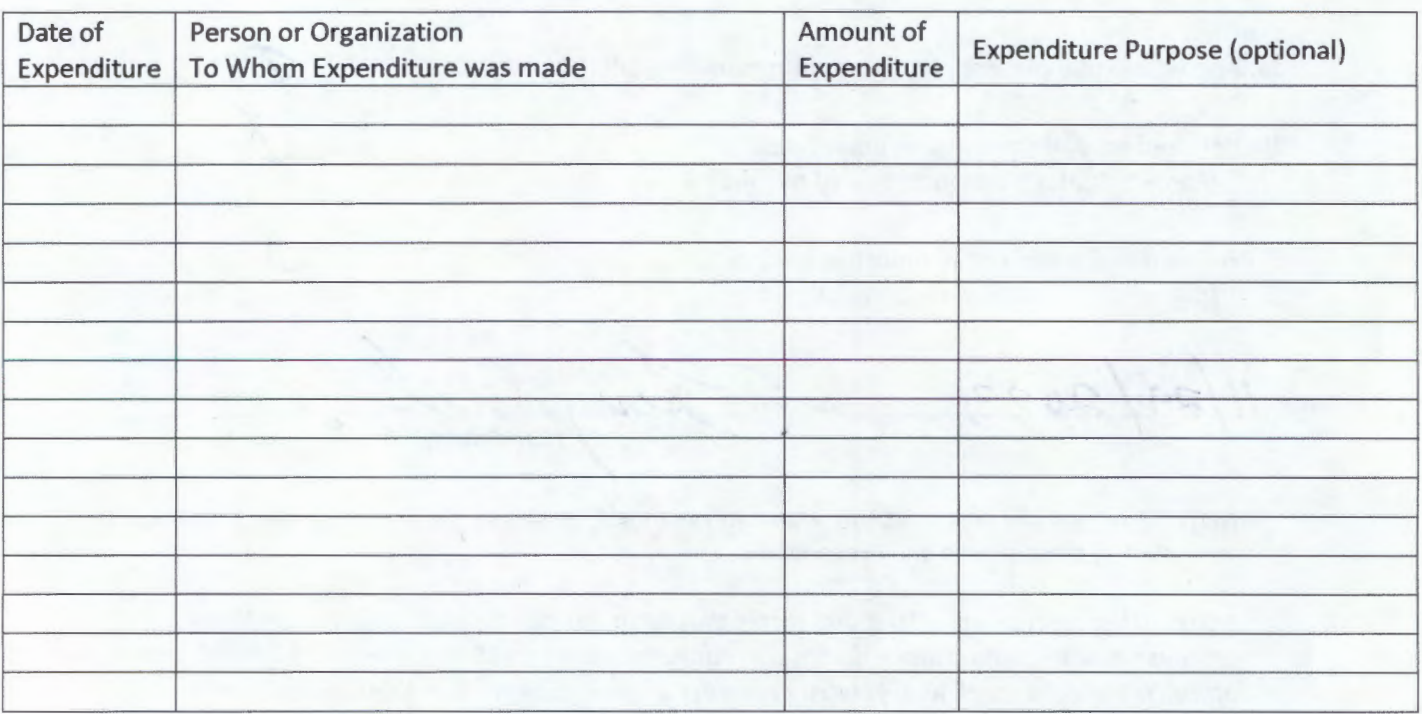

/f dit <sup>l</sup>*space is needed, use blank paper and Jist information like the above fo rmat and then attach to report.)*